## **Basic Functionality | Caret Functionality**

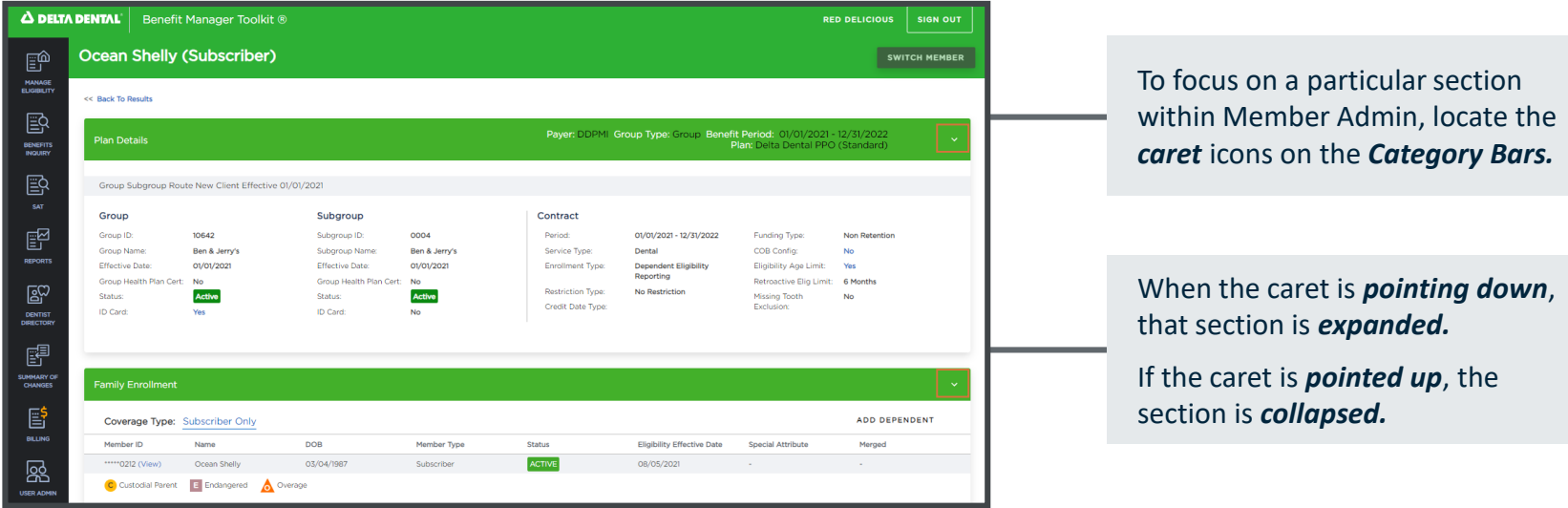

Once the desired sections are *collapsed*, you will be able to *focus* your attention on *expanded area*.

In this case, Plan Details is our *focus*  area while Family Enrollment, Member Details, and Coverage Information are all *collapsed.*

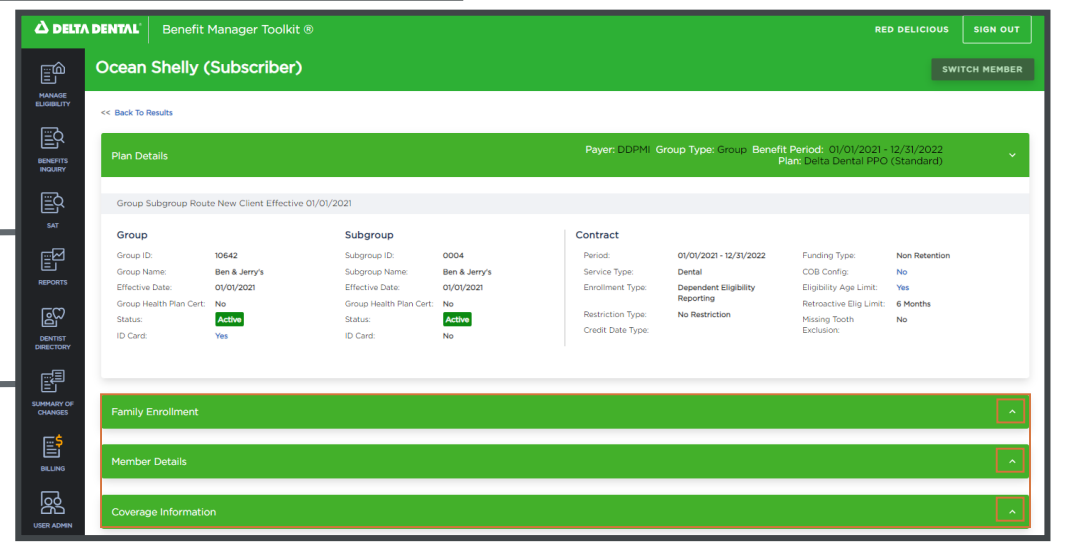